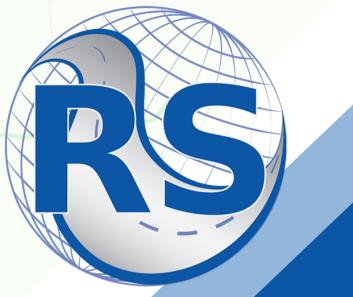

## ROADSOFT WEBINAR

## Meeting the TAMC Investment Reporting Requirements

April 6, 2022 9:00 - 10:30 AM (ET)

Join **Scott Bershing**, Technical Specialist for the Center for Technology & Training (CTT), and **Luke Peterson**, Principal Programmer, for this training on meeting the TAMC investment reporting requirements using Roadsoft.

## Learn how to:

- Enter road & bridge project data
- Translate Roadsoft treatments to Investment Reporting Tool (IRT) project classifications
- Export TAMC project reporting files for the IRT
- Upload files to the IRT
- Complete the TAMC reporting requirements

No cost to register. Register online here.\*

Questions? Email ctt@mtu.edu.

\*Required for fulfillment of continuing education. Read the Center for Technology & Training policy <u>here</u>. No shows/cancellations within three business days of the event will be charged full registration fee; substitutions accepted. Accommodation requests related to a disability should be made by ten business days prior to the event to <a href="mailto:ctt@mtu.edu">ctt@mtu.edu</a>. Michigan Tech is an EOE that provides equal opportunity for all, including protected veterans and individuals with disabilities.

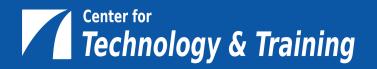

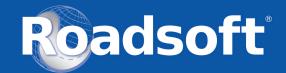